附件 1:

# 西安音乐学院 2024 年本科招生考试基本乐科

#### 网络远程考试操作手册

西安音乐学院 2024 年本科招生考试基本乐科基本乐科—乐 理、听写、视唱练耳网络远程考试,采用"云易考"APP 网络考 试管理系统双机位进行远程网络面试及辅助监考的方式进行。 正式考试具体时间安排为:

1.乐理:2024 年 2 月 23 日 15:00-15:45,考试时长 45 分 钟,请务必在规定时间内交卷完成考试;(考试报到时间:请考 生务必在 2024 年 2 月 23 日 13:00—15:00之内点击【开始考试】 进行考试报到,错过考试报到时间将视为放弃考试,无法参加 考试)

2.听写:2024 年 2 月 23 日 15:45-16:30,考试时长 45 分 钟,请务必在规定时间内交卷完成考试;(考试报到时间:请考 生务必在 2024 年 2 月 23 日 13:00—15:00之内点击【开始考试】 进行考试报到,错过考试报到时间将视为放弃考试,无法参加 考试)

3.视唱练耳:2024 年 2 月 23 日 17:00 考试,考试时长 15 分钟,请务必在考试录制完成后两小时内上传视频;(如考试时 间段内未出现【开始考试】按钮,请考生退出系统重进即可)

#### 一、基本乐科—视唱练耳"云易考"操作手册

(一)考前须知

1.考试前安装最新版本的"云易考"APP(务必检查"云易 考"是否是最新版本),保持手机电量充足,对于多科目或考试 时间较长的考试,务必准备好电源或移动电源。

2.正式考试时不得录屏、不得截屏、不得投屏、不得锁屏, 因录屏、截屏、锁屏等操作导致的一切后果由考生本人 承担。

3. 请务必使用手机系统自带的中文标准字体, 选择字体大 小为标准模式。

4. 双机位考试时, 需用辅机位扫码并在主机位确认后, 方 可进行考试,考试过程中主机位和辅机位均不得关闭,考试结 束后,需先扫码提交辅机位视频,再提交主机位视频。

5.模拟考试不限次数,正式考试前务必至少进行过一次模 拟考试,熟悉"云易考"APP 操作流程和考试流程,以免影响正 式考试。

6.正式考试时,必须在考试规定时间内上传各个考试视频。 考试视频点击提交后,需要一直关注上传进度,一定不要退出 程序,如遇网络不稳定中断上传,建议切换网络,重新上传, 直至视频上传成功。

7.提前架设好主机和辅机位,考试过程中,务必将手机支 架放至适当位置,支架调到合理高度,手机调试至合适的录制 角度,提前固定好最佳拍摄点,确保双机位考生和考试画面同 时在拍摄范围内,以便高效利用考试时间。

8.全部视频上传成功前,不得使用手机管家清理手机内存、 垃圾数据,考试时间结束后 48 小时内不得卸载 APP, 由此导致 的一切后果由考生本人承担。

(二)考前准备

| 考试要求全部使用双机位录制,考生需准备两台手机,<br>且两台手机均须下载安装"云易考"APP。苹果手机使用<br>APP Store 搜索并下载"云易考"APP; 安卓手机浏览器<br>扫描下方二维码, 下载并安装"云易考"APP。安装时<br>软件安装<br>请授权允许云易考使用手机的摄像头、麦克风、扬声器、<br>存储空间、网络等权限,确保能够正常考试。<br>为保障考试视频拍摄效果, 建议考生使用 ios12、<br>android 7.0 及以上近两年主流品牌机型。不得使用平<br>板电脑、电脑等设备。<br>考试前务必确保手机存储空间充足,至少有5G的剩余存<br>手机存储<br>储空间。如有多个科目的考试, 建议至少有10G 的剩余<br>存储空间,考试时间越长,需预留的空间越多。<br>退出并关闭其他应用, 将手机调至飞行模式或是设置呼<br>手机设置<br>叫转移。<br>苹果手机禁用夜间模式和静音模式。<br>为保证考试过程不受干扰, 建议考生准备安静且背景单<br>一的场所, 注意避免或减小风声、无关人员说话声、手<br>考试环境<br>机铃声等相关杂音, 保证光线充足, 确保拍摄视频画面<br>清晰。<br>其他设置<br>将媒体音量开至最大, 保障网络信号稳定。 | 准备事项 | 操作手机 |
|----------------------------------------------------------------------------------------------------|------|------|
|                                                                                                    |      |      |
|                                                                                                    |      |      |
|                                                                                                    |      |      |
|                                                                                                    |      |      |
|                                                                                                    |      |      |
|                                                                                                    |      |      |
|                                                                                                    |      |      |
|                                                                                                    |      |      |
|                                                                                                    |      |      |
|                                                                                                    |      |      |
|                                                                                                    |      |      |
|                                                                                                    |      |      |
|                                                                                                    |      |      |
|                                                                                                    |      |      |
|                                                                                                    |      |      |
|                                                                                                    |      |      |
|                                                                                                    |      |      |
|                                                                                                    |      |      |
|                                                                                                    |      |      |
|                                                                                                    |      |      |
|                                                                                                    |      |      |

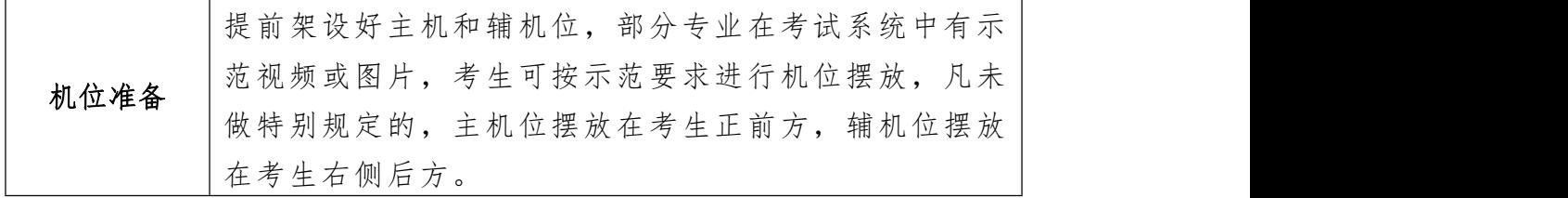

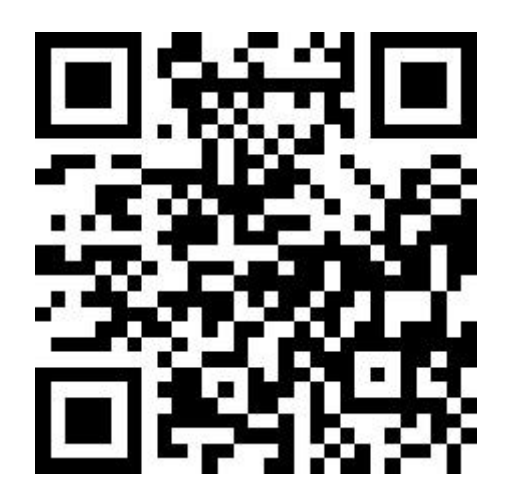

## (安卓手机请使用浏览器扫描此二维码下载并安装"云易考"APP)

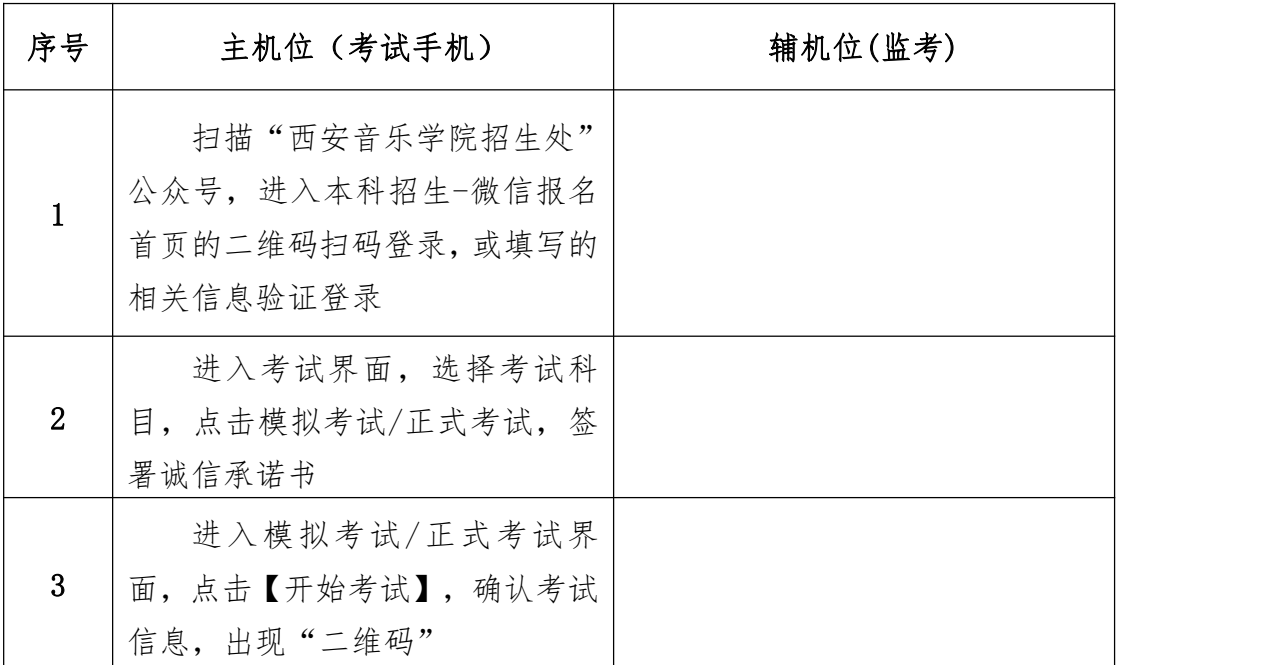

(三)考试流程

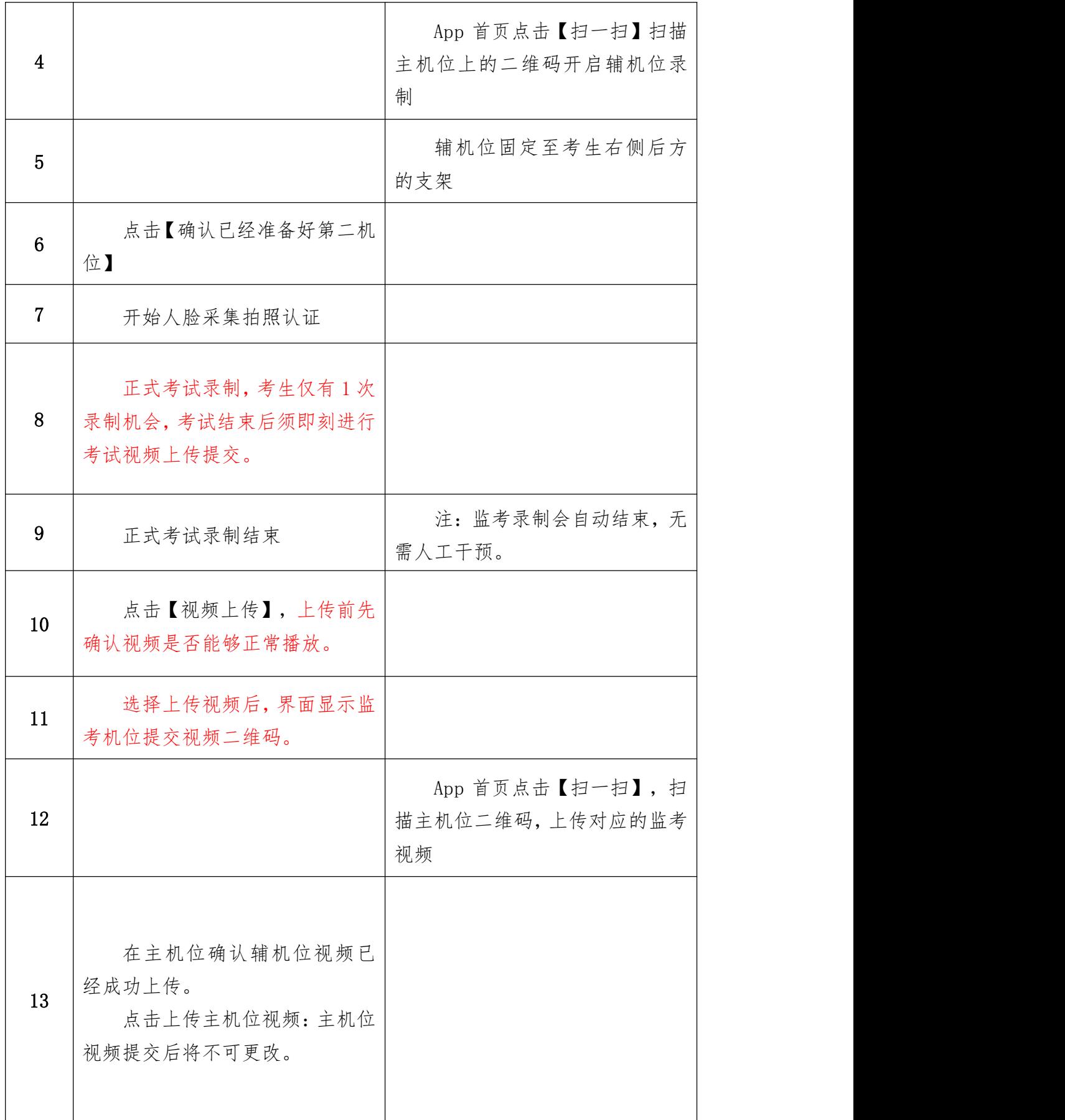

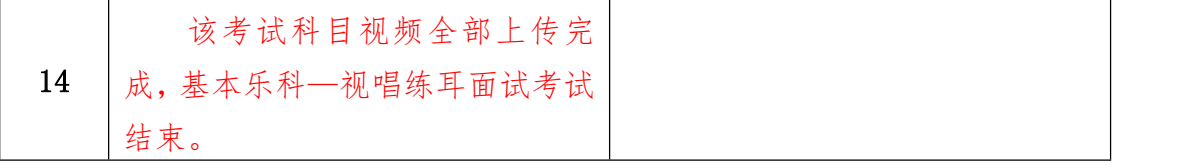

(四)机位摆放

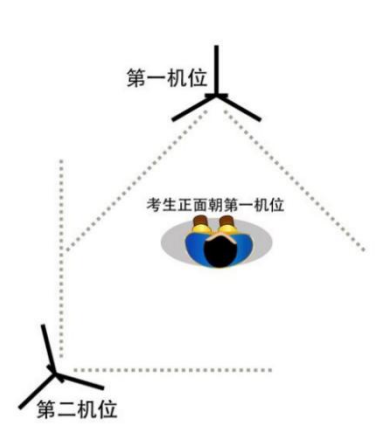

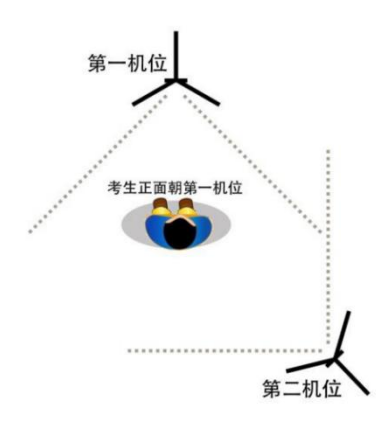

方案一:左侧后方(第二机位) 方案二:右侧后方(第二机位) 基本乐科-视唱练耳面试的模拟考试/正式考试均采用双机位录 制,考生可按示范要求进行机位摆放。

基本乐科-乐理、听写采用网络远程手机作答模拟考试/正式考试 方式,考生在主机位作答,辅机位置于考生左侧或右侧均可,要求辅 机位须拍摄到考生上半身、考生侧方人脸、考生手部和主机位答题过 程。

(五)正式考试

在"西安音乐学院招生处"公众号完成报名缴费后,保存首页生 成的考生本人"云易考"App 登录二维码图片。

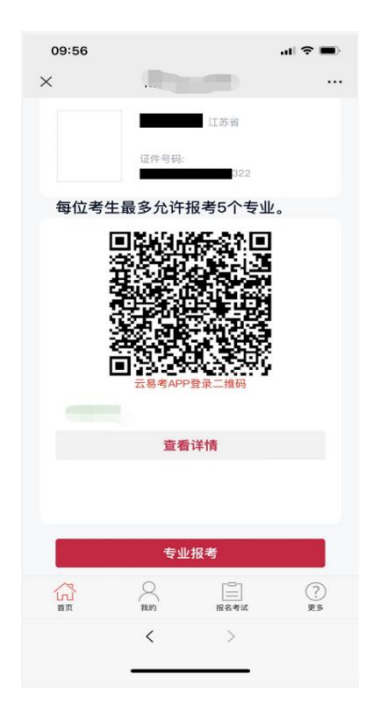

打开"云易考"App,点击【扫一扫】,扫描"西安音乐学院招生 处"公众号内的二维码登录,或者下方【账号登录】输入报名时填写 的信息验证登录。

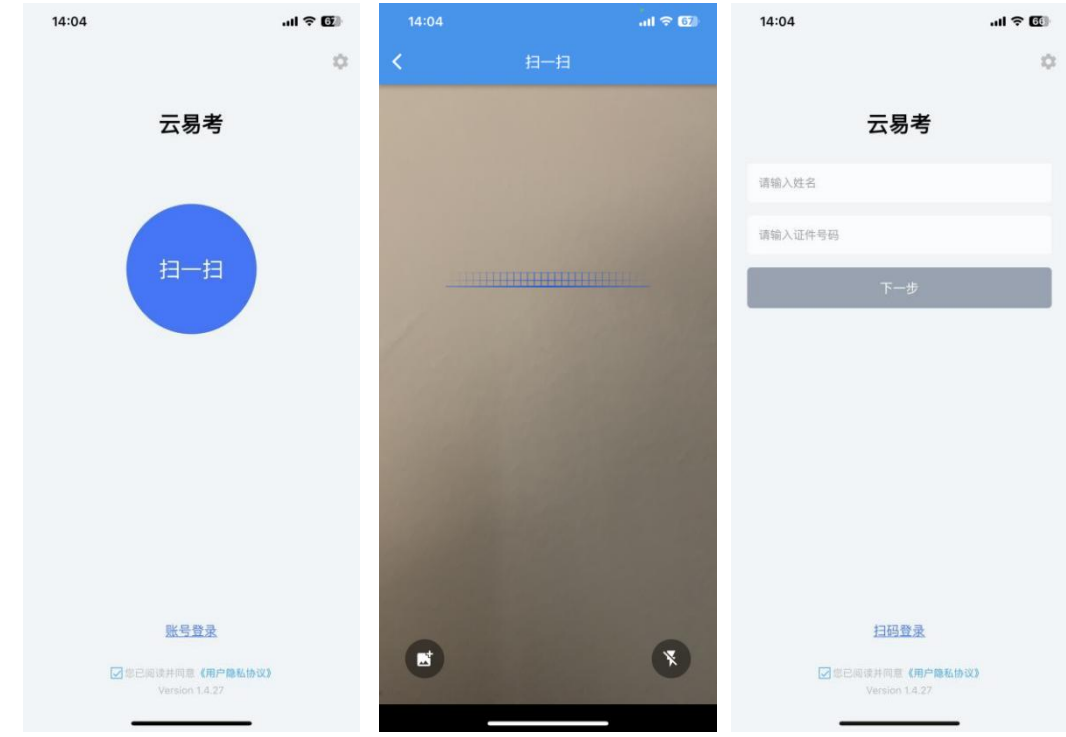

登录 App, 首页查看相关信息。进入考试界面, 查看考试信息。

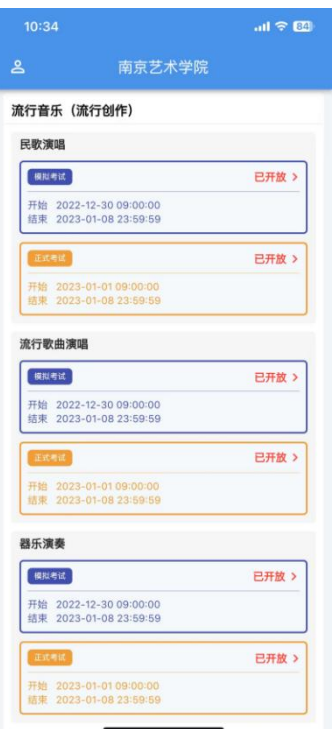

点击模拟考试,签署诚信考试承诺书,仔细阅读承诺书内容,知 晓本次考试的有关规定及纪律要求,承诺诚信考试。如有违反,导致 的一切后果,自愿承担全部责任。在黑色区域签名后保存签名。

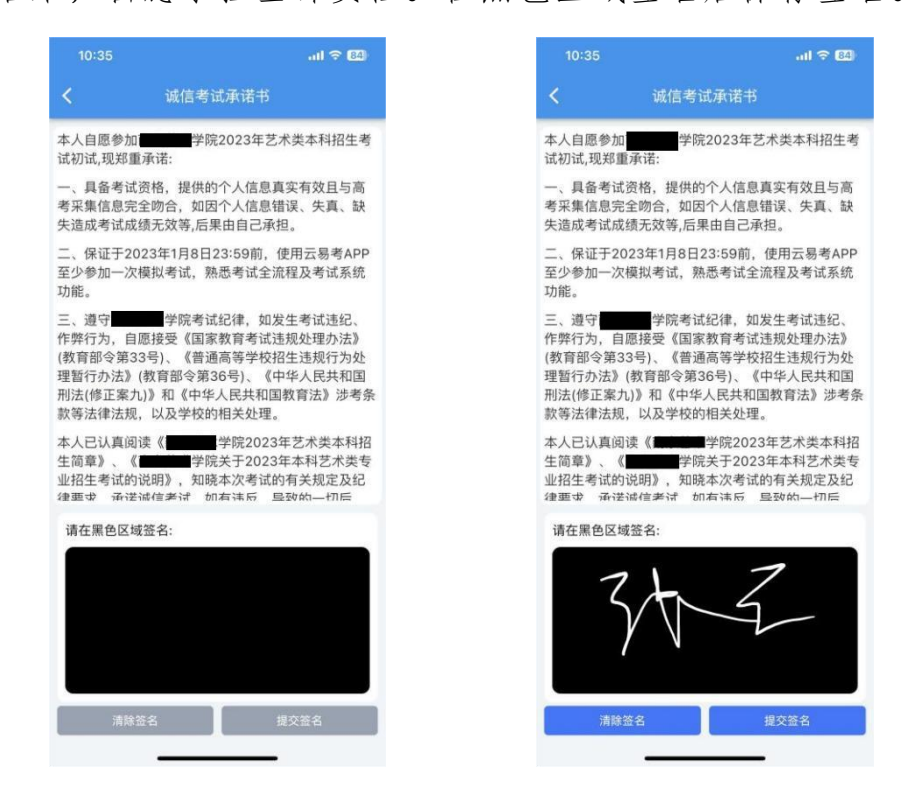

诚信考试承诺书只签一次,签名完成后。查看考试信息,考试须 知、考试内容和拍摄要求。点击【开始考试】,核对考试信息。使用 辅机位扫描主机位上的二维码,扫码成功后开启录制,将辅机位固定 在提前放置好的手机支架上。

#### 特别注意:

如考试时间段内未出现【开始考试】按钮,请考生退出系统 重进即可!

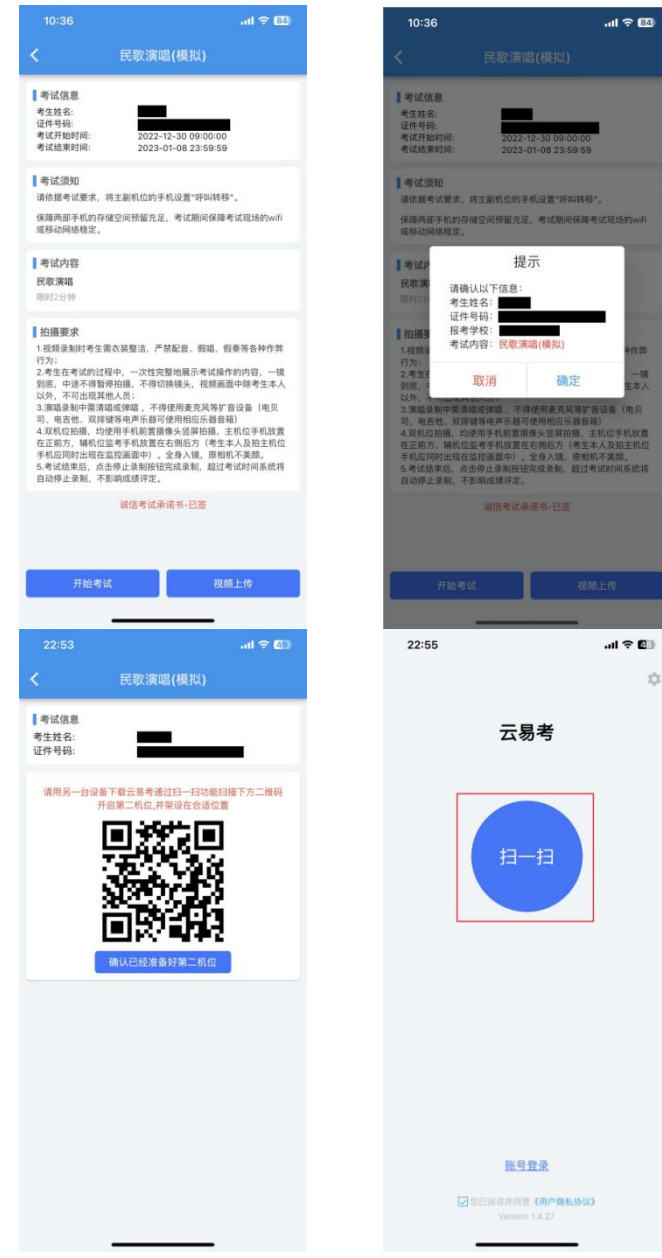

主机位点击【确认已经准备好第二机位】开始录制。人脸采集拍 照认证,人脸在人像框内点击识别按钮,完成人脸采集后等待考试开 始并按要求完成考试。点击停止录制按钮完成录制,超过考试时间系 统将自动停止录制。主机位完成录制后,辅机位自动完成。

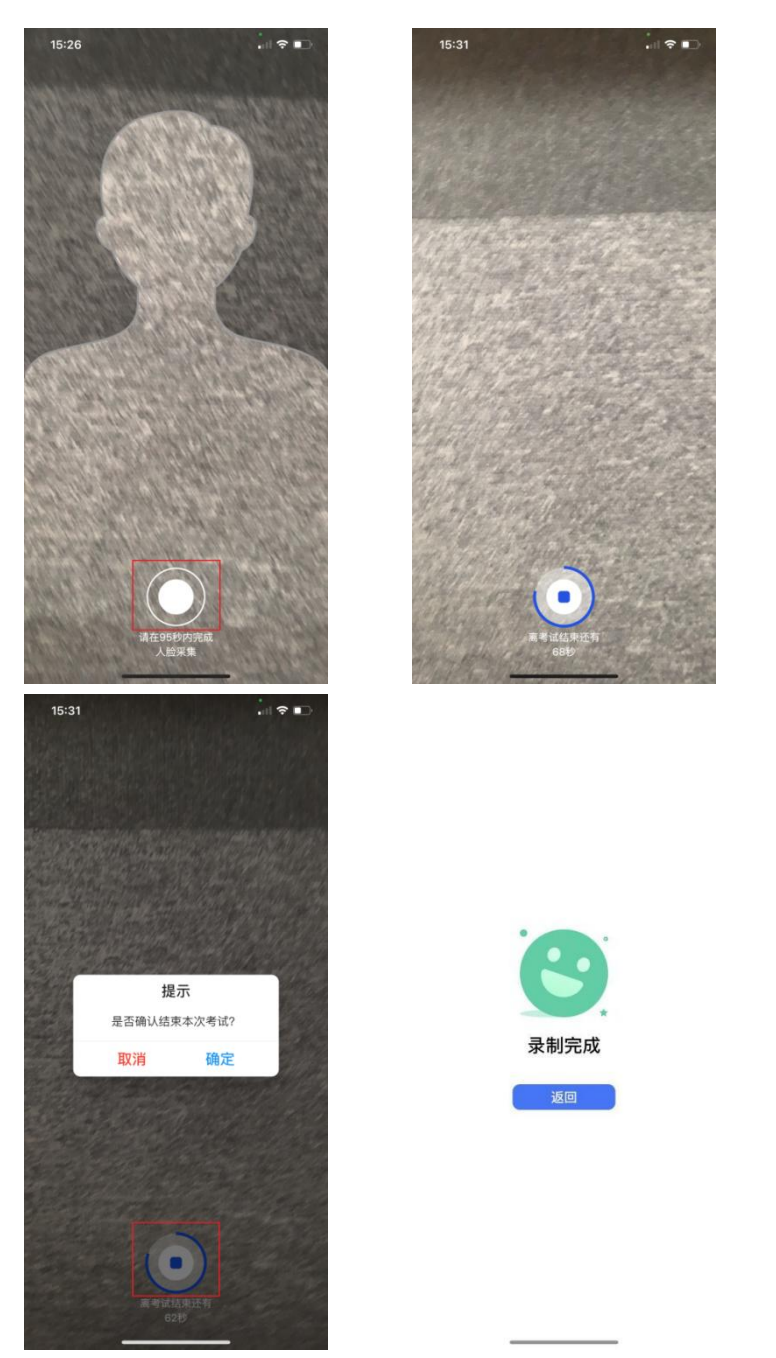

视频录制完成后,点击【视频上传】,查看录制的主机位考试视频, 选择后点击【确认上传】。使用辅机位点击【扫一扫】扫描主机位上

## 二维码,确认上传辅机位(监考)视频。

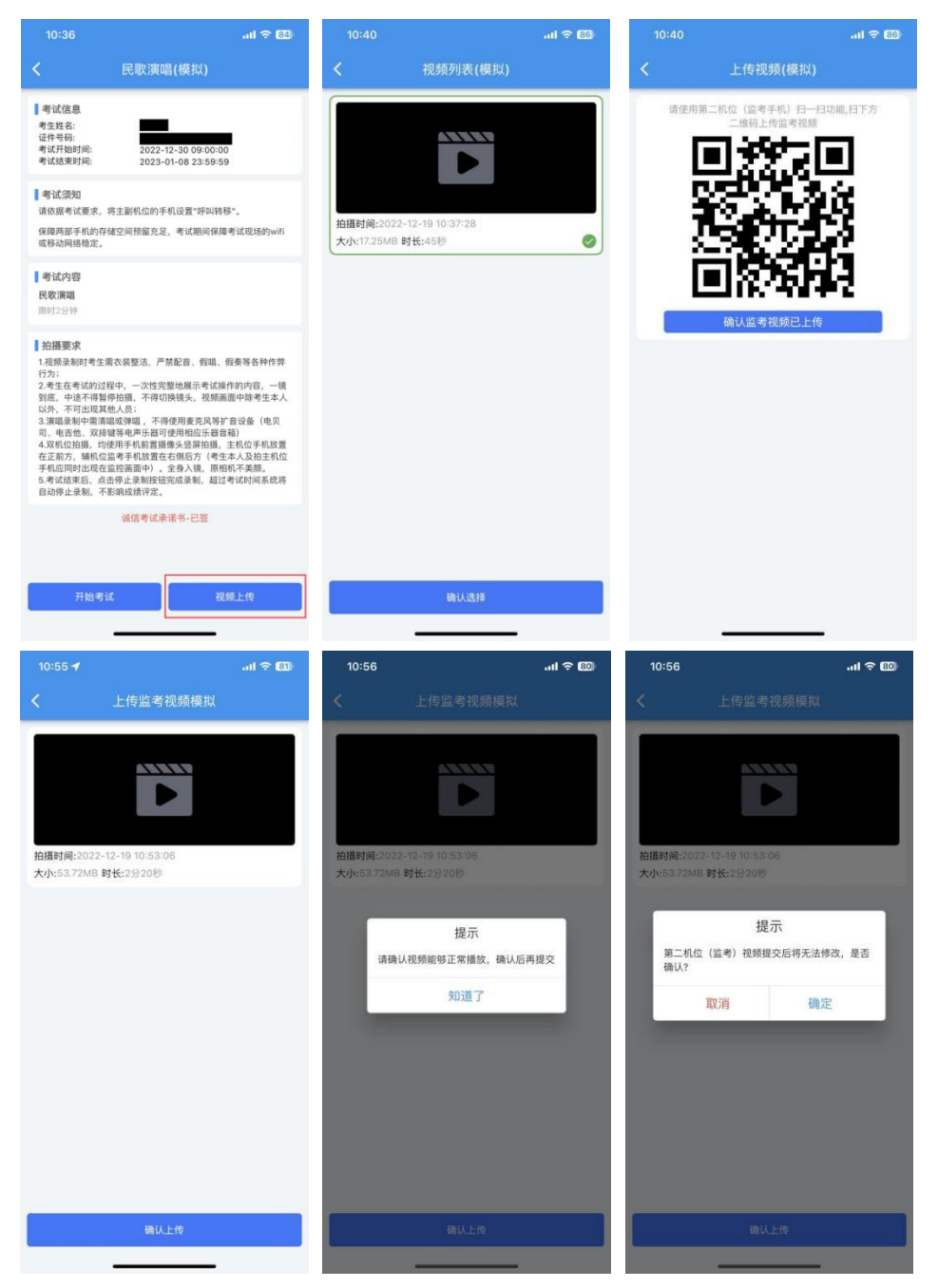

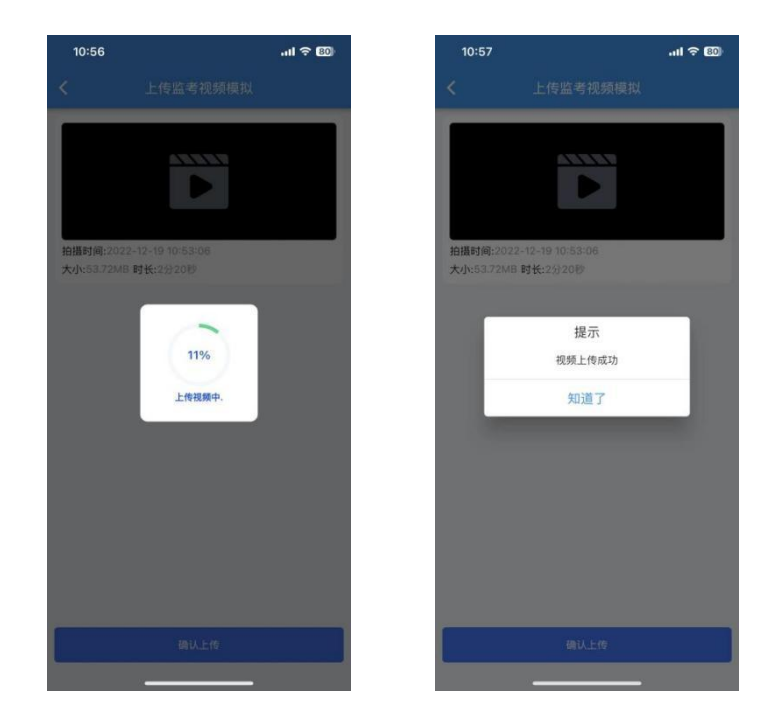

辅机位(监考)视频上传完成后,主机位点击【确认监考视频已 上传】。点击【确认上传】按钮,确认播放视频内容,确认无误后点 击确认上传,等待进度条达到 100%完成。

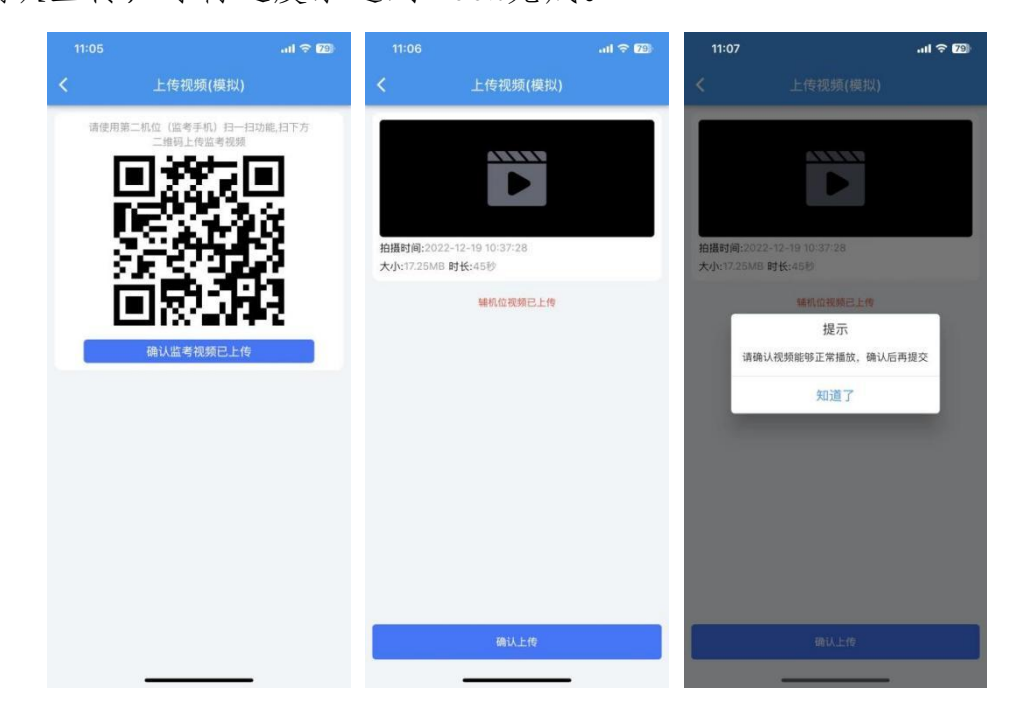

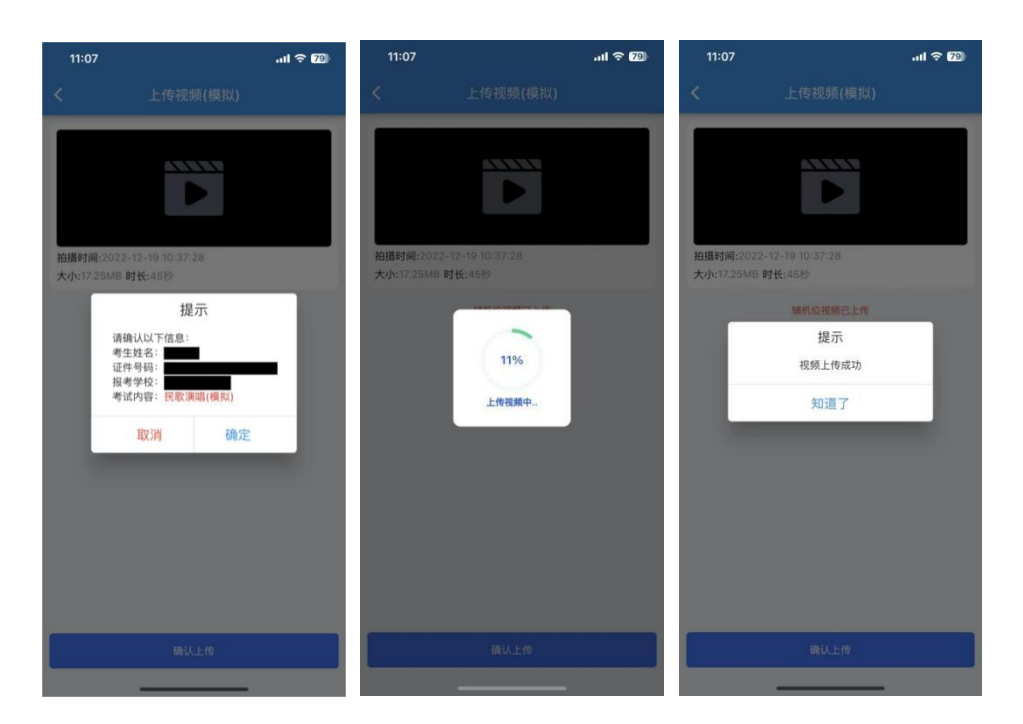

考生在参加正式考试前务必要参加至少一次模拟考试,否则将不 能参加正式考试。正式考试与模拟考试流程完全一致,有严格的考试 时间限制,请在规定的时间内完成考试。

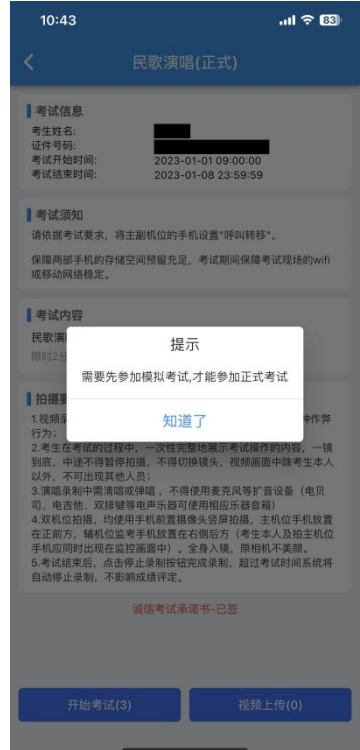

模拟考试视频可提交,但不作为评分依据。正式考试考生仅有 1 次录制机会,只能上传提交主机位及辅机位考试视频各一条。考试视 频录制完毕后,可查看视频,并在考试时间截止前提交上传作为考试 视频,正式考试视频上传完成后不可回放,该科目考试完成。

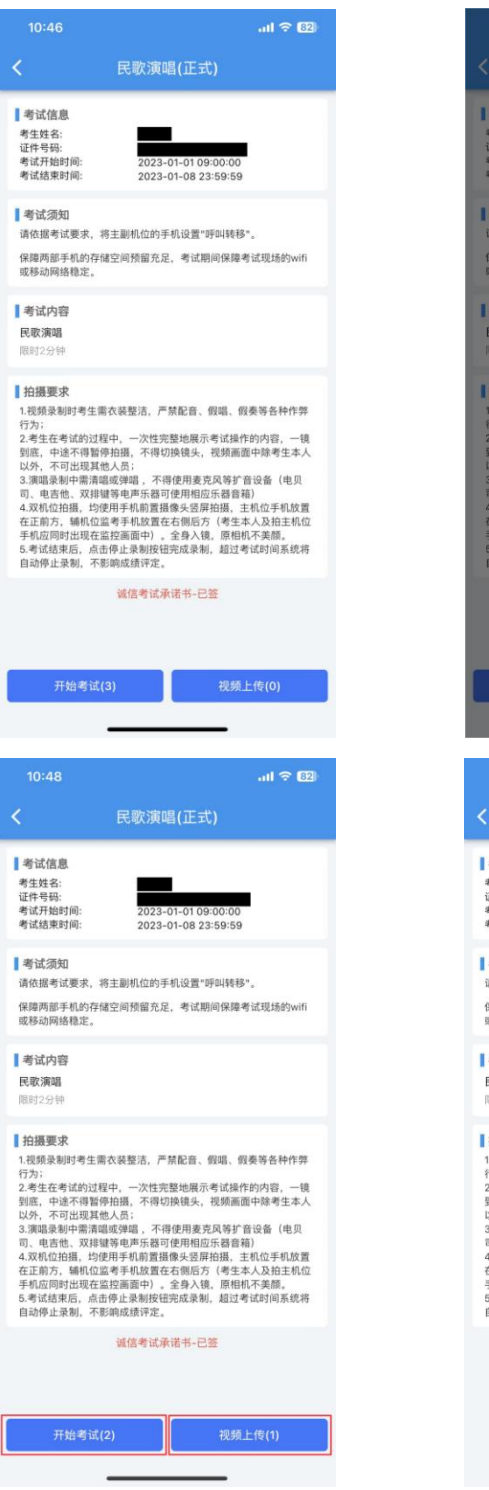

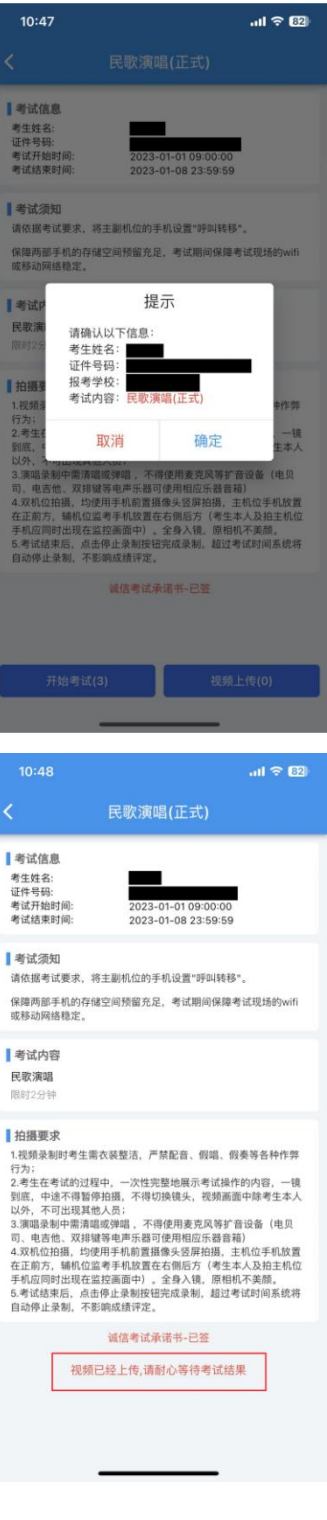

### 二、基本乐科—乐理、听写操作手册

1.打开"云易考"App,点击【扫一扫】,扫描"西安音乐学院招 生处"公众号内的二维码登录,或者下方【账号登录】输入报名时填 写的信息验证登录。

登录后找到对应的考试在首页列表看到西安音乐学院 2024 年本 科招生考试【基本乐科—乐理】及【基本乐科—听写】网络远程考试 科目。

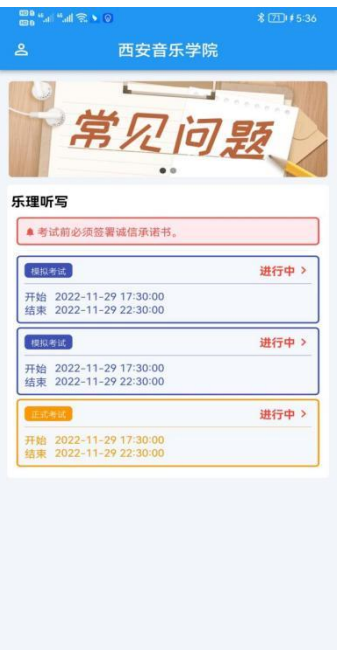

2.首次进入考生须认真阅读并签署诚信考试承诺书电子签名,并 【提交签名】。

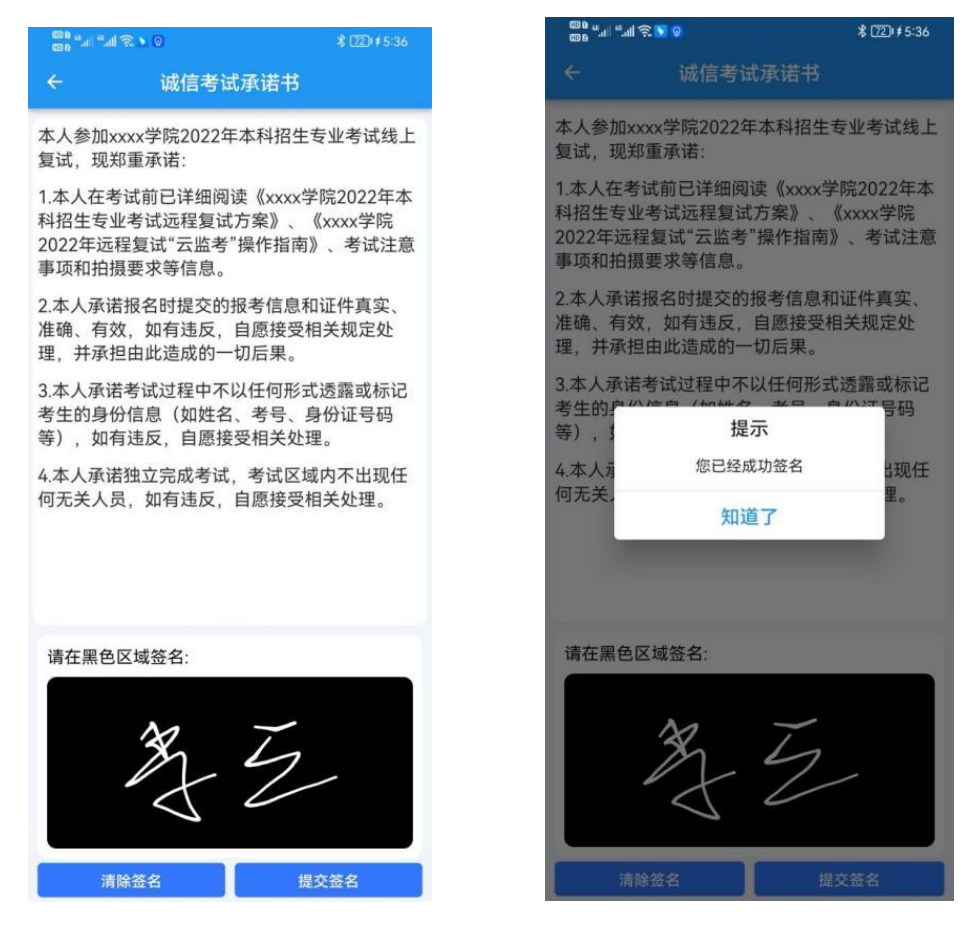

3. 确认考试信息、考试须知、考试内容及考试要求。

特别注意:

基本乐科-乐理:2024 年 2 月 23 日 15:00-15:45,考 试时长 45 分钟;(考试报到时间:请考生务必在 2024 年 2 月 23 日 13:00-15:00 之内点击【开始考试】进行考试报到, 错过考试报到时间将视为放弃考试,无法参加考试)

基本乐科-听写: 2024 年 2 月 23 日 15:45-16:30, 考 试时长 45 分钟。(考试报到时间:请考生务必在 2024 年 2 月 23 日 13:00-15:00 之内点击【开始考试】进行考试报到, 错过考试报到时间将视为放弃考试,无法参加考试)

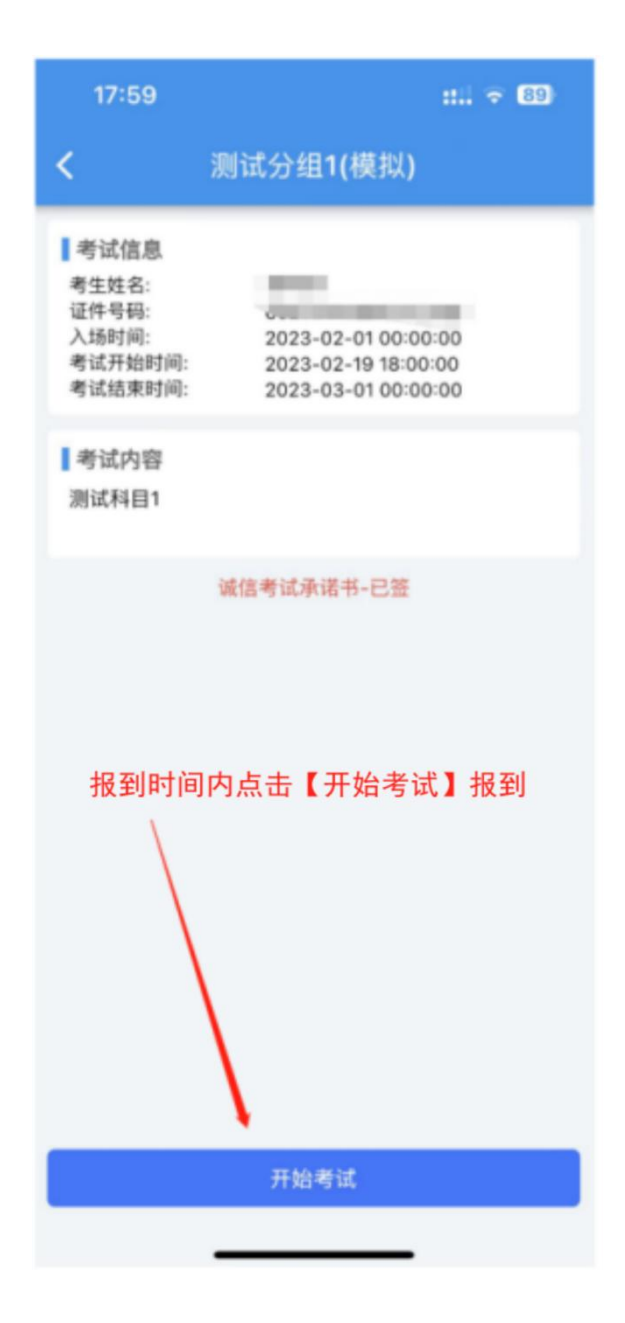

4. 考试报到后点击【开始考试】,第一机位手机上会出现二维码, 用第二机位的手机打开云易考 APP【扫一扫】对第一机位手机上出现 的二维码进行扫码,第二机位的手机云易考 APP 开始录制后,然后在 第一机位点击【确认已经准备好第二机位】按钮。

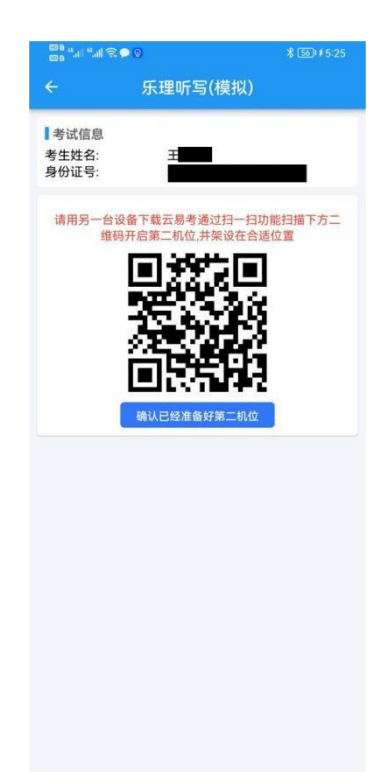

5. 按照系统提示进行人像识别及人脸采集,点击【人脸采集】按 钮,完成人脸采集后等待考试开始。

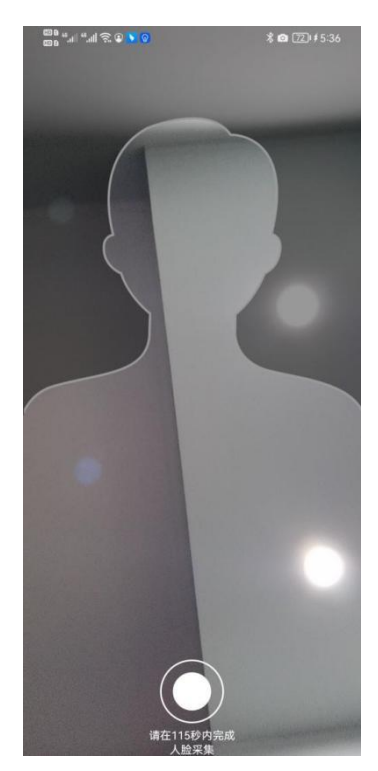

6. 考试开始后考生可进行作答,一个页面显示一道题目,考生可 左右滑动或点击【上一题】【下一题】翻阅题目。

特别注意:

(1)题目中有图片的,可点击【放大】或【缩小】进行查阅。

(2)题目中有音频的,点击【播放声音】按钮听题,音频播放 有次数限制,点击按钮一次,播放次数就减少一次,有音频考题的题 目,请考生不要随意切换试题!

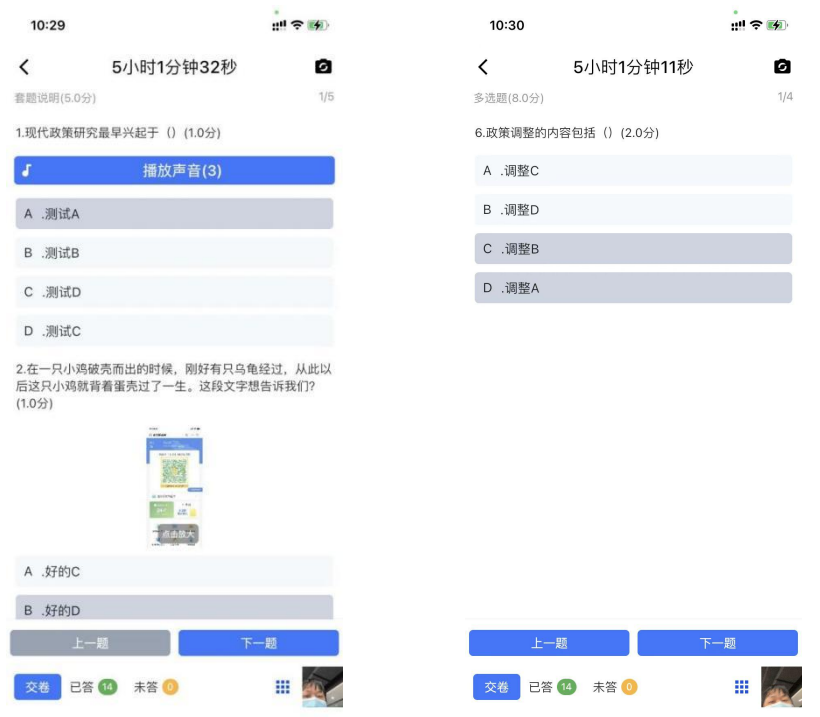

7. 左下角可查看已作答题数量和未答题数量,右下角的九个小点 的" ::: " 图标点开可以查看所有题目作答情况, "绿色"为已作答 题目、"白色"为未作答题目、"蓝色"当前正在作答题目。

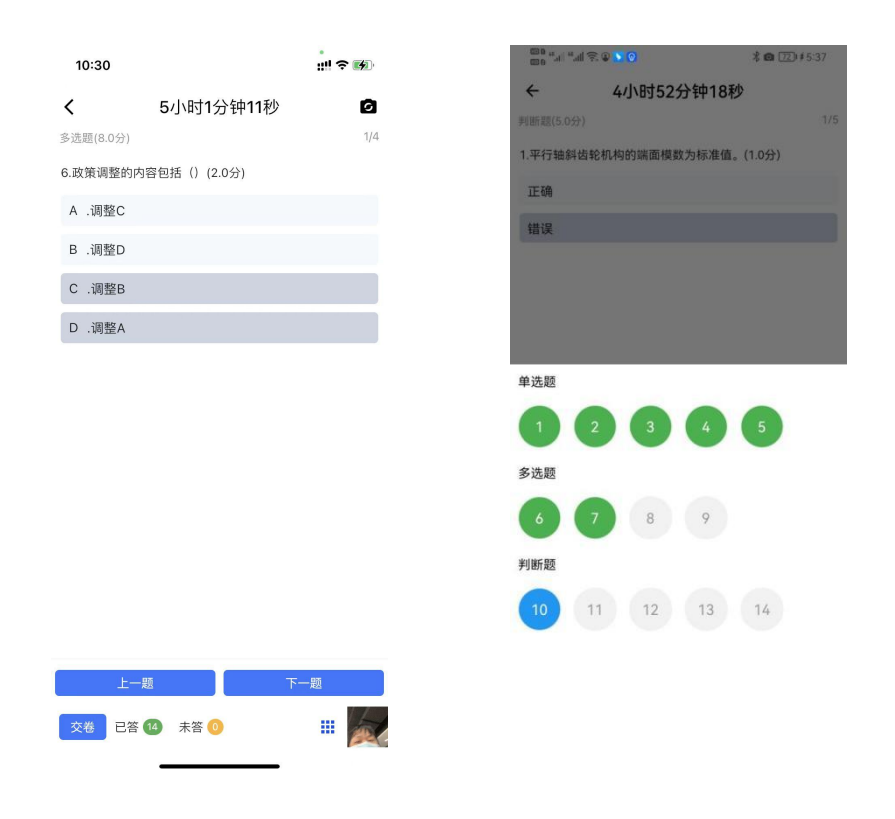

8.作答结束点击左下角【交卷】,确认交卷,系统提示考试完成方 视为考试结束,完成此次考试,可点击【返回】。

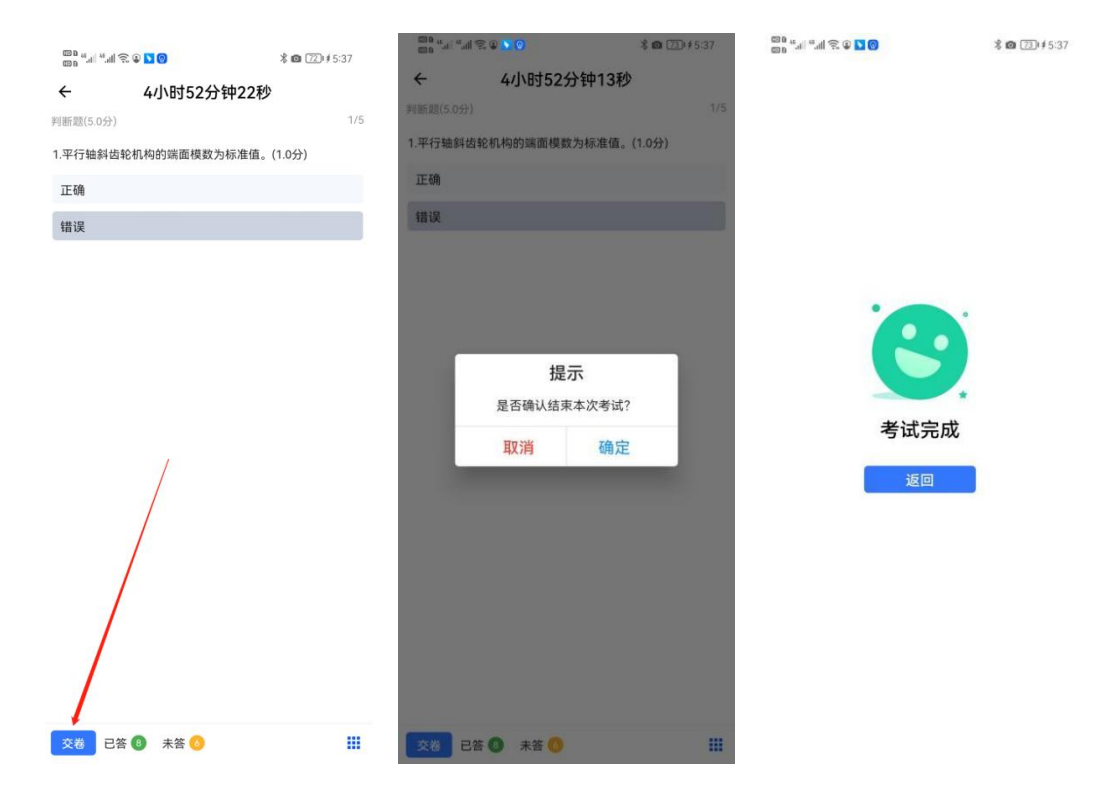

三、技术咨询服务

"云易考"App 模拟考试及正式考试期间,如遇技术问题,可拨 打 17354400313、029-88667077 进行技术咨询。